# **APLIKASI PEMETAAN LOKASI QUARRY MENGGUNAKAN GOOGLE MAPS V2 UNTUK SMARTPHONE ANDROID**

#### **SKRIPSI**

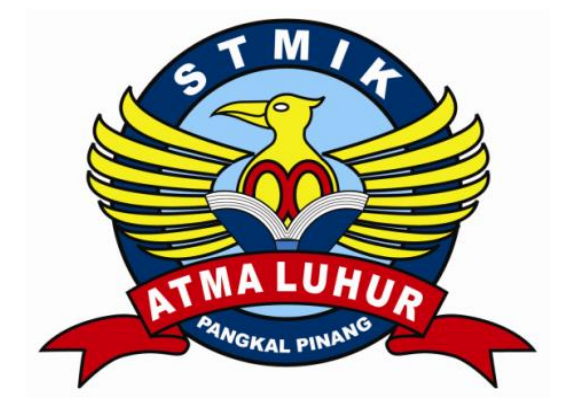

Izet Aulia Rahmat 1111500101

# PROGRAM STUDI TEKNIK INFORMATIKA SEKOLAH TINGGI MANAJEMEN INFORMATIKA DAN KOMPUTER ATMA LUHUR PANGKALPINANG 2015

# **APLIKASI PEMETAAN LOKASI QUARRY MENGGUNAKAN GOOGLE MAPS V2 UNTUK SMARTPHONE ANDROID**

**SKRIPSI**

# **Diajukan Untuk Melengkapi Salah Satu Syarat Memperoleh Gelar Sarjana Komputer**

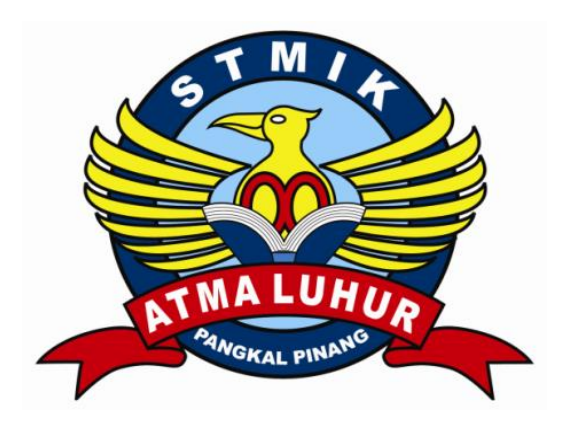

Oleh: Izet Aulia Rahmat 1111500101

# PROGRAM STUDI TEKNIK INFORMATIKA SEKOLAH TINGGI MANAJEMEN INFORMATIKA DAN KOMPUTER ATMA LUHUR PANGKALPINANG 2015

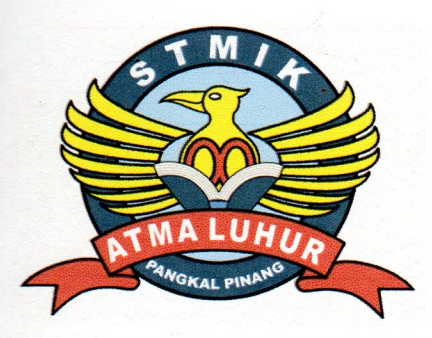

### **LEMBAR PERNYATAAN**

Yang bertanda tangan dibawah ini:

**NIM**  $: 11115000101$ 

Nama : Izet Aulia Rahmat

Judul Skripsi : APLIKASI **PEMETAAN LOKASI QUARRY MENGGUNAKAN GOOGLE** MAPS V2 **UNTUK SMARTPHONE ANDROID** 

Menyatakan bahwa Laporan Tugas Akhir saya adalah karya hasil sendiri dan bukan plagiat. Apabila ternyata ditemukan didalam laporan Tugas Akhir saya terdapat unsur plagiat, maka saya siap untuk mendapatkan sanksi akademik yang terkait dengan hal tersebut.

i

Pangkalpinang, 24 Agustus 2015

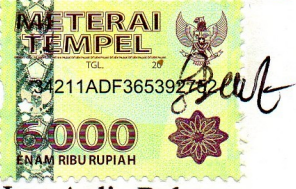

Izet Aulia Rahmat

#### **LEMBAR PENGESAHAN SKRIPSI**

## APLIKASI PEMETAAN LOKASI QUARRY MENGGUNAKAN GOOGLE **MAPS V2 UNTUK SMARTPHONE ANDROID**

Yang dpersiapkan dan disusun oleh

### Izet Aulia Rahmat 1111500101

Telah dipertahankan didepan Dewan Penguji Pada Tanggal 04 September 2015

Anggota

Okkita Rizan, M.Kom NIDN. 211108306

**Dosen Pembimbing** 

**Bambang Adiwinoto, M.Kom NIDN. 216107102** 

Kaprodi Teknik Informatika

Ketua

Sujono, M.Kom NIDN. 211037702

Sujono, M.Kom **NIDN. 211037702** 

Skripsi ini telah diterima dan sebagai salah satu persyaratan untuk memperoleh gelar sarjana komputer 04 September 2015

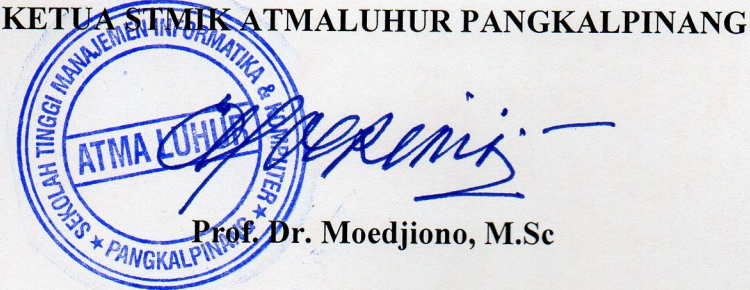

#### **KATA PENGANTAR**

Puji syukur Alhamdulillah kehadirat Allah SWT yang telah melimpahkan segala rahmat dan karuniaNya, sehingga penulis dapat menyelesaikan laporan skripsi yang merupakan salah satu persyaratan untuk menyelesaikan program studi strata satu (S1) pada jurusan Teknik Informatika STMIK ATMA LUHUR. Penulis menyadarai bahwa laporan skripsi ini masih jauh dari sempurna. Karena itu, Kritik dan saran akan senantiasa penulis terima dengan senang hati.

Dengan segala keterbatasan, penulis menyadari pula bahwa laporan skripsi ini takkan terwujud tanpa bantuan, bimbingan, dan dorongan dari berbagai pihak. Untuk itu, dengan segala kerendahan hati, penulis menyampaikan ucapan terima kasih kepada:

- 1. Allah SWT yang telah menciptakan dan memberikan kehidupan di dunia.
- 2. Bapak dan Ibu tercinta yang telah mendukung penulis baik spirit maupun materi.
- 3. Bapak Drs. Djaetun HS yang telah mendirikan STMIK Atma Luhur.
- 4. Bapak Prof. Dr. Moedjiono, M.sc, selaku Ketua STMIK Atma Luhur.
- 5. Bapak Sujono, M.Kom selaku Kaprodi Teknik Informatika.
- 6. Bapak Bambang Adiwinoto, M.Kom selaku dosen pembimbing teori.
- 7. Bapak Okkita Rizan, M.Kom selaku dosen pembimbing praktek.
- 8. Semua dosen STMIK Atma Luhur yang telah memberikan ilmunya kepada penulis selama pendidikan di STMIK Atma Luhur.
- 9. Teman-teman seperjuangan di STMIK Atma Luhur yang memberikan berupa informasi dan dorongan spirit untuk menyelesaikan skripsi ini.

Semoga Allah SWT membalas kebaikan dan selalu mencurahkan hidayah serta taufikNya, Amin.

Pangkalpinang, Juni 2015

#### Penulis

#### **ABSTRAKSI**

Perkembangan teknologi sekarang ini sangat membantu aktivitas manusia dalam bekerja khususnya pada sebuah instansi perusahaan yang bergerak dibidang konstruksi, yang sangat disayangkan masih ada yang belum menerapkan teknologi yang ada saat ini untuk mempermudah pekerjaannya seperti pekerjaan pengangkutan bahan material untuk konstruksi, yang dimana pekerjaan ini sangat dibutuhkan sekali efisiensinya dalam memperlancar pekerjaan konstruksi. Salah satu kendalanya adalah supir pengangkut bahan material yang bertugas untuk mengambil bahan tersebut ke lokasi *site quarry* masih belum mengetahui secara tepat lokasi yang ideal atau yang terdekat dari posisinya sekarang, sehingga pekerjaan pun terhambat. Dari permasalahan tersebut muncul dibenak penulis untuk membuat aplikasi yang bisa memberikan titik koordinat lokasi quarry maupun lokasi pengguna sekarang ini yang selanjutnya dapat ditanamkan didalam peta Google Maps yang dapat ditampilkan kedalam smartphone android. Dengan aplikasi ini diharapkan dapat membantu pekerjaan supir pengangkut bahan material konstruksi supaya dapat bekerja lebih efisien dalam menghemat waktu pengambilan bahan material konstruksi.

Kata Kunci :

Titik Koordinat lokasi, *Google Maps*, lokasi quarry, *smartphone* android

### **DAFTAR ISI**

#### Halaman

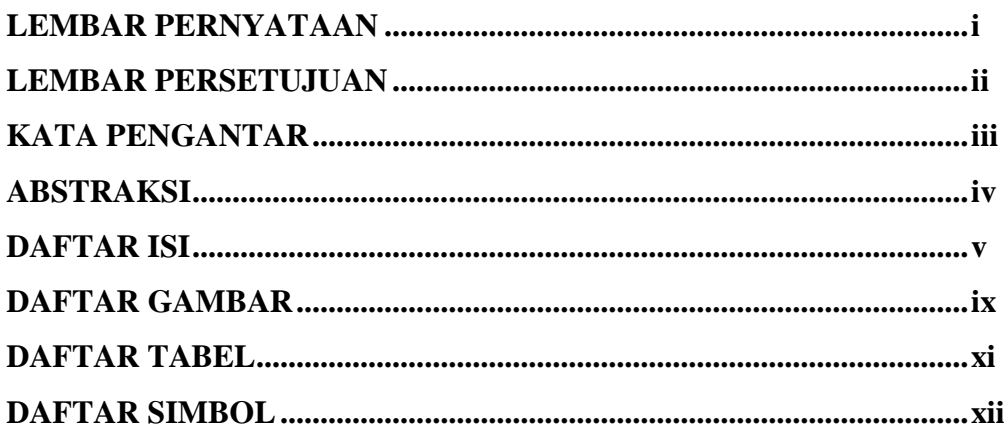

## **BAB I PENDAHULUAN**

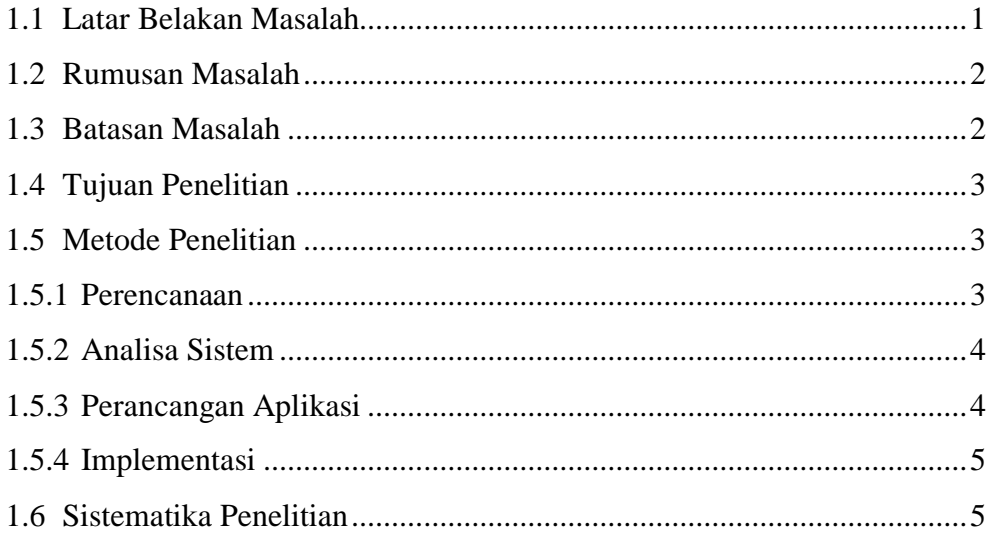

## **BAB II LANDASAN TEORI**

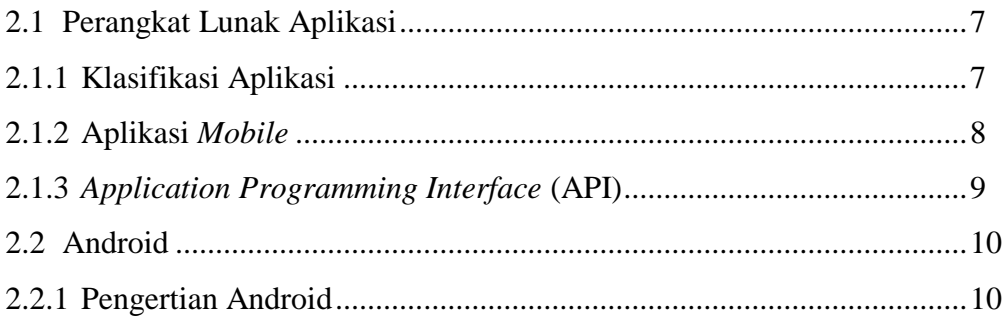

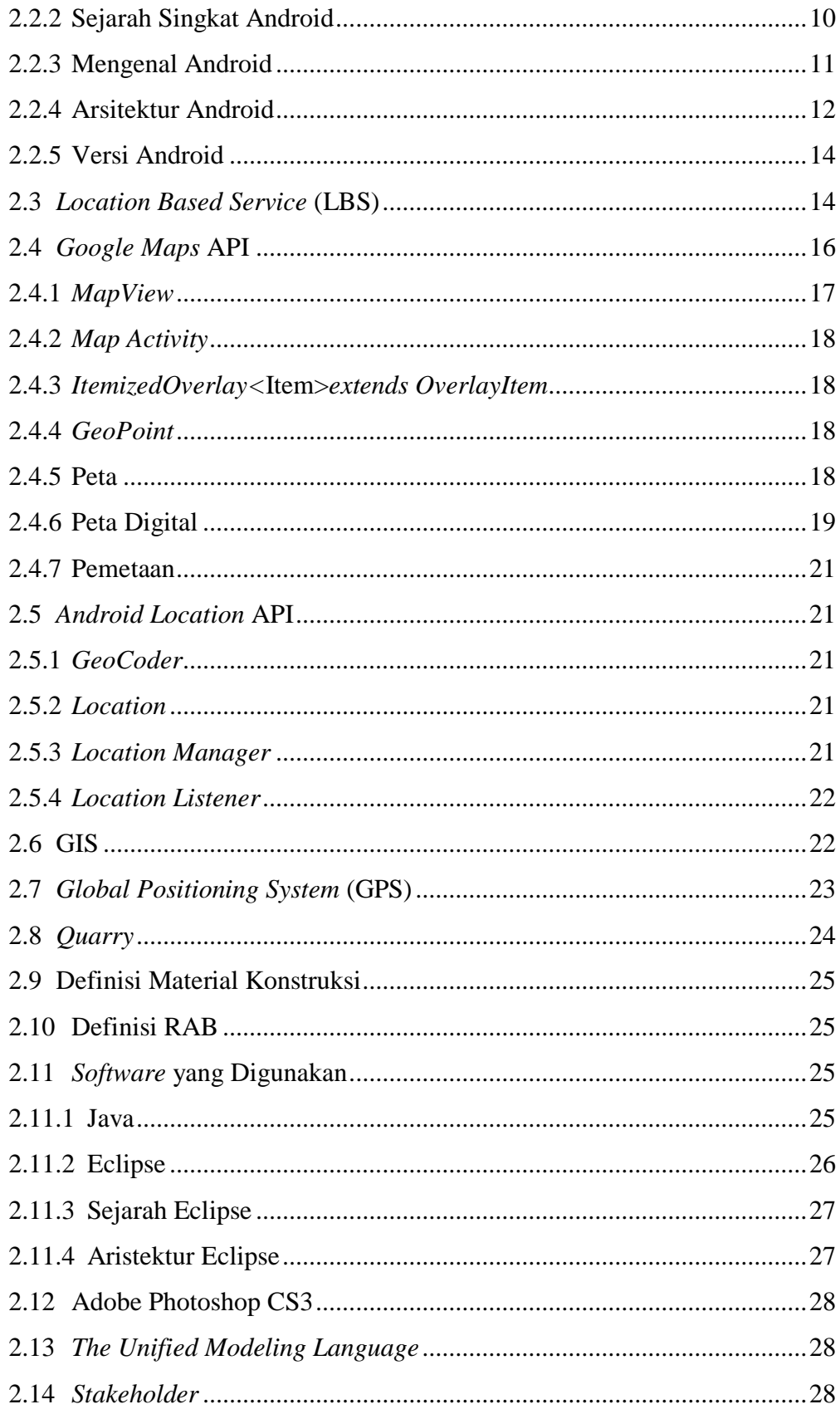

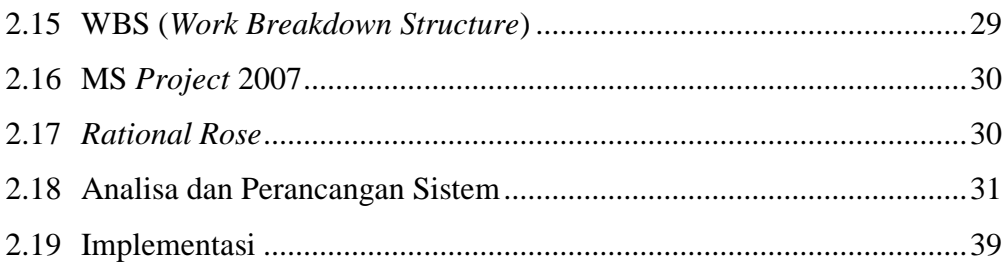

## **BAB III PEMODELAN PROYEK**

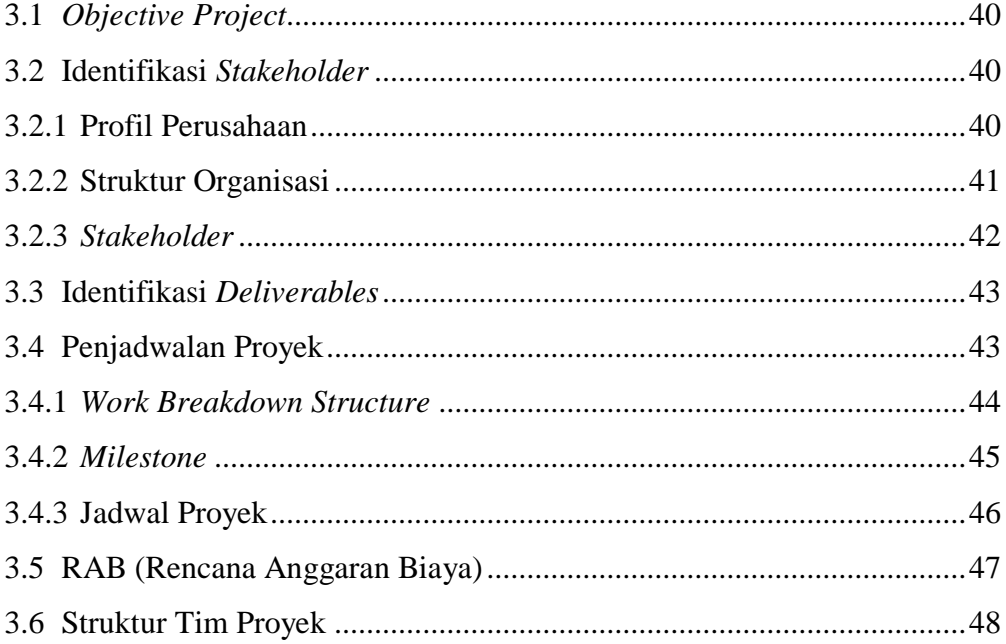

## **BAB IV PERANCANGAN DAN ANALISIS**

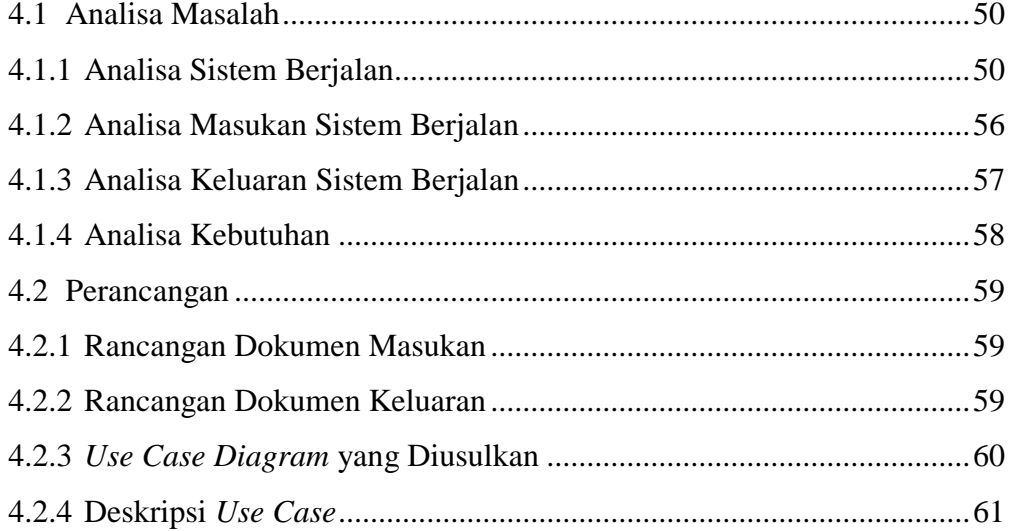

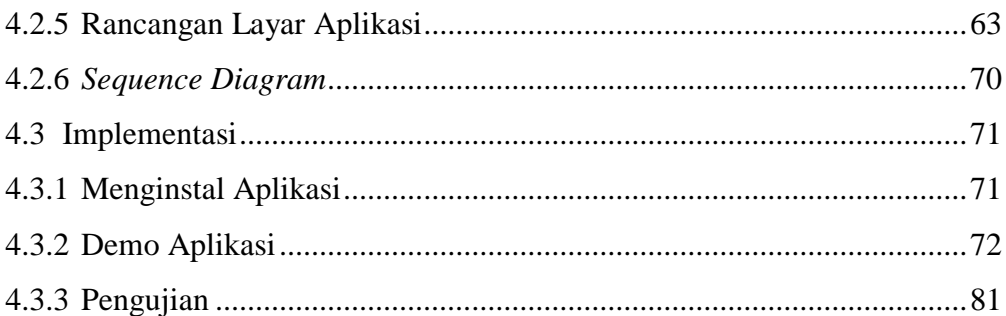

### **BAB V PENUTUP**

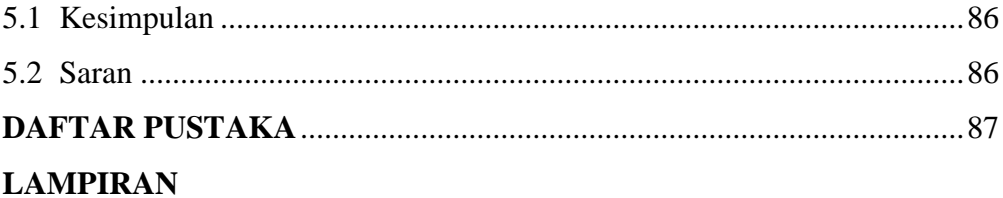

### **DAFTAR GAMBAR**

Halaman

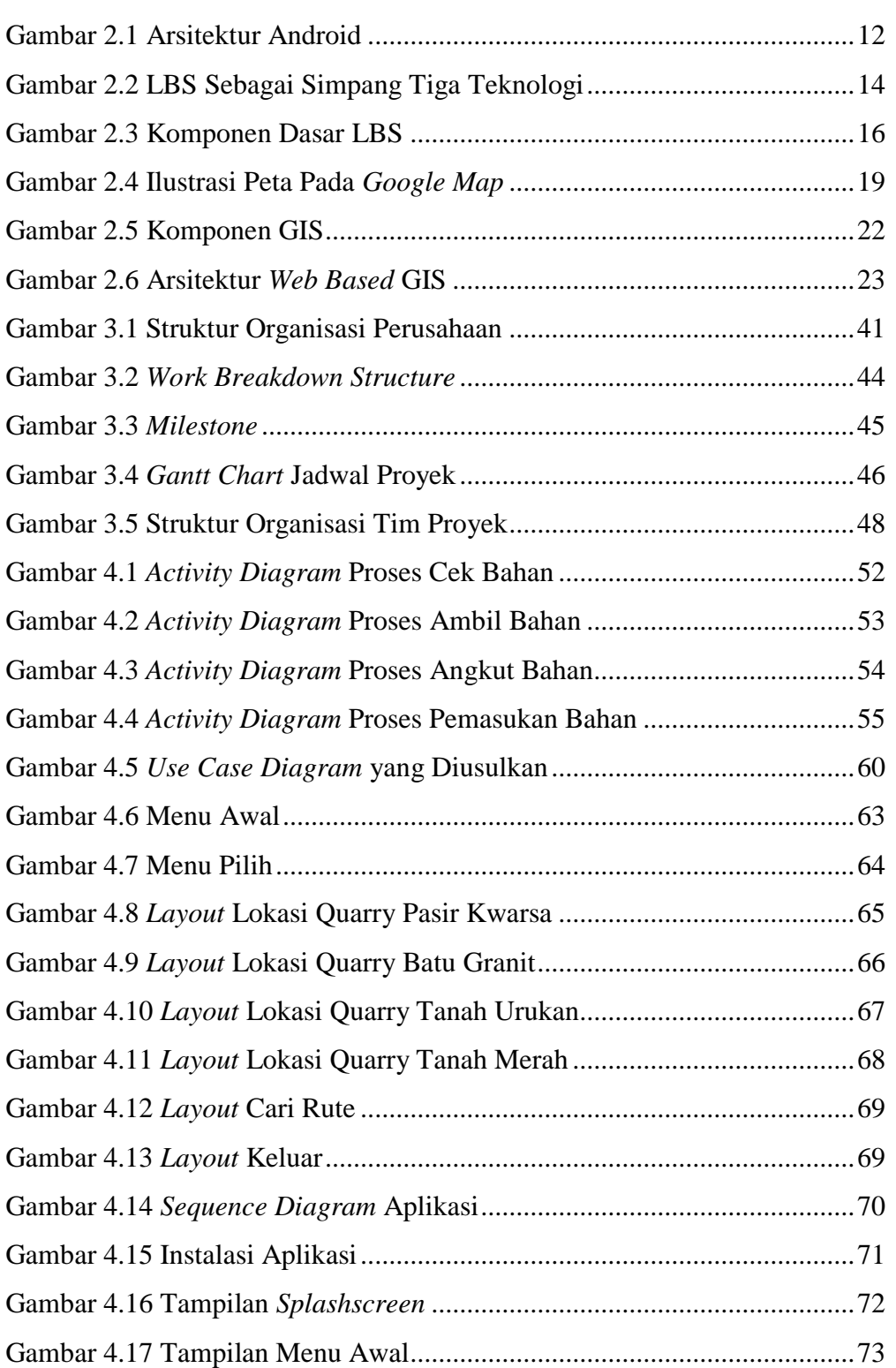

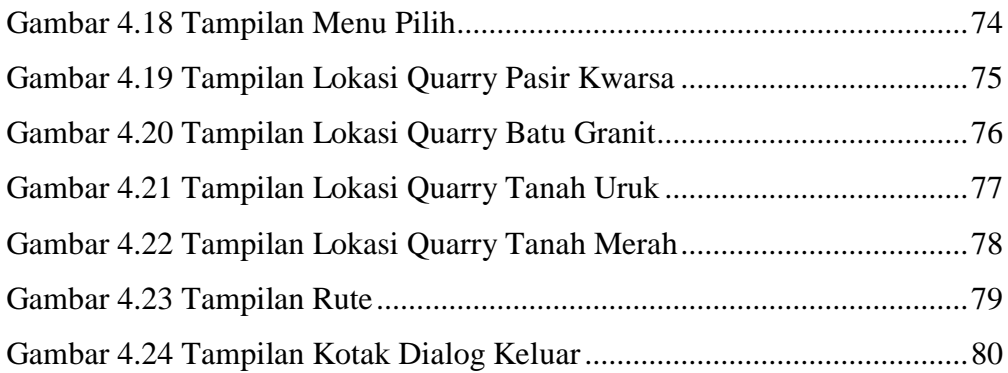

### **DAFTAR TABEL**

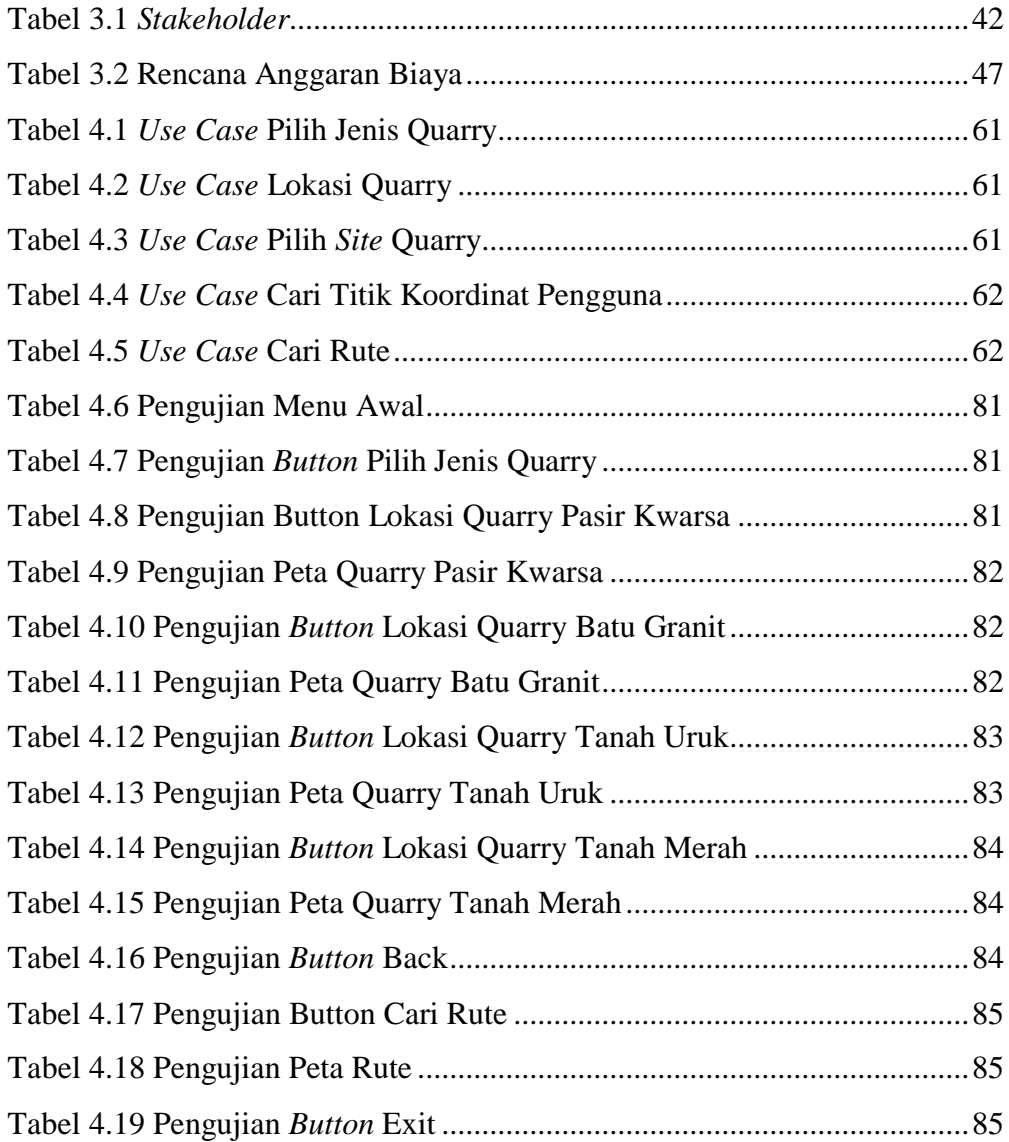

## **DAFTAR SIMBOL**

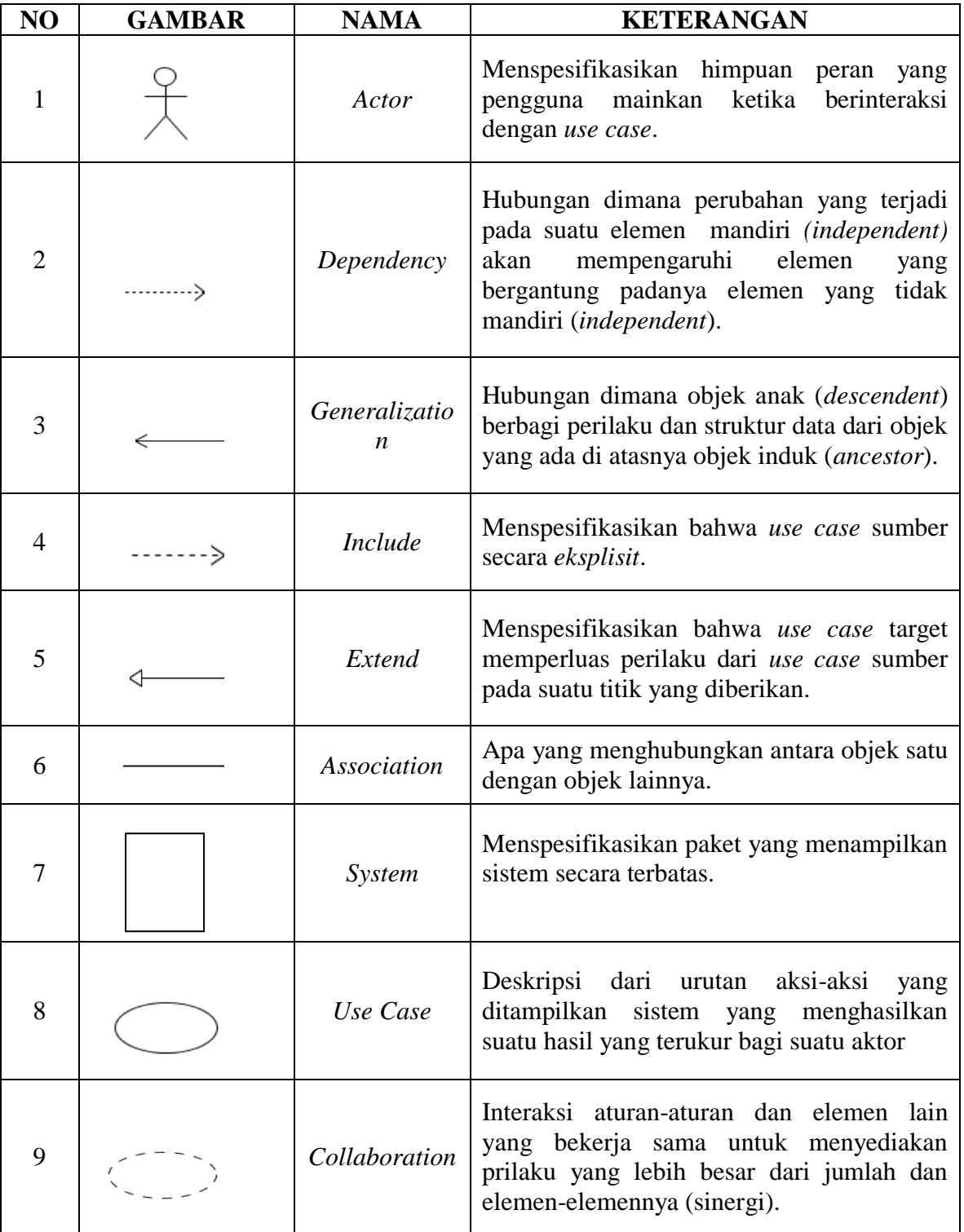

# **1.** *Use Case Diagram*

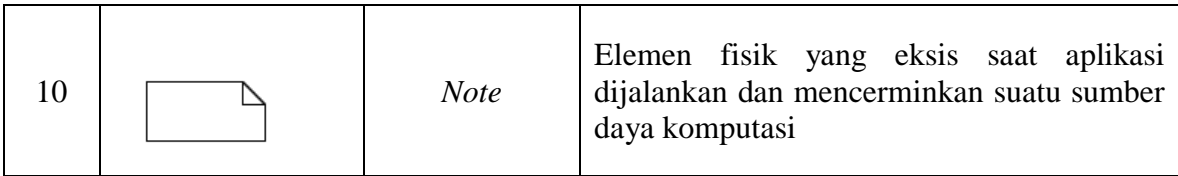

# **2.** *Activity Diagram*

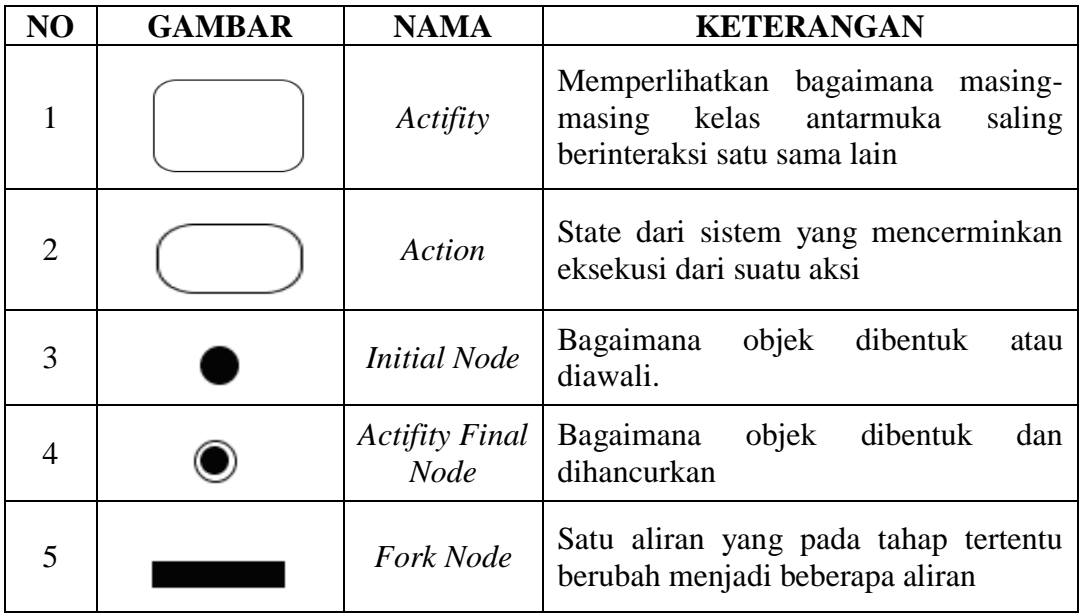

### **3.** *Sequence Diagram*

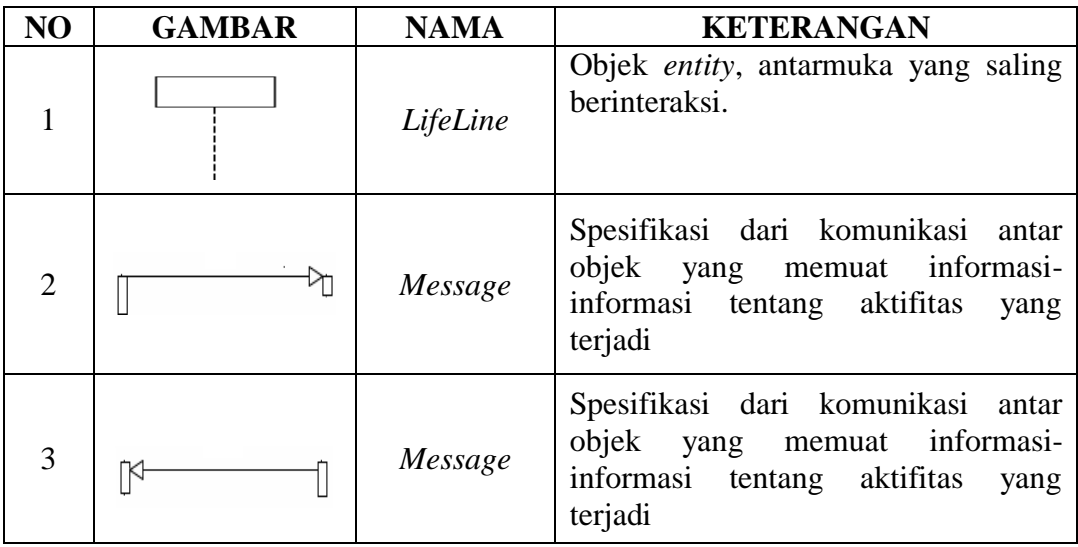